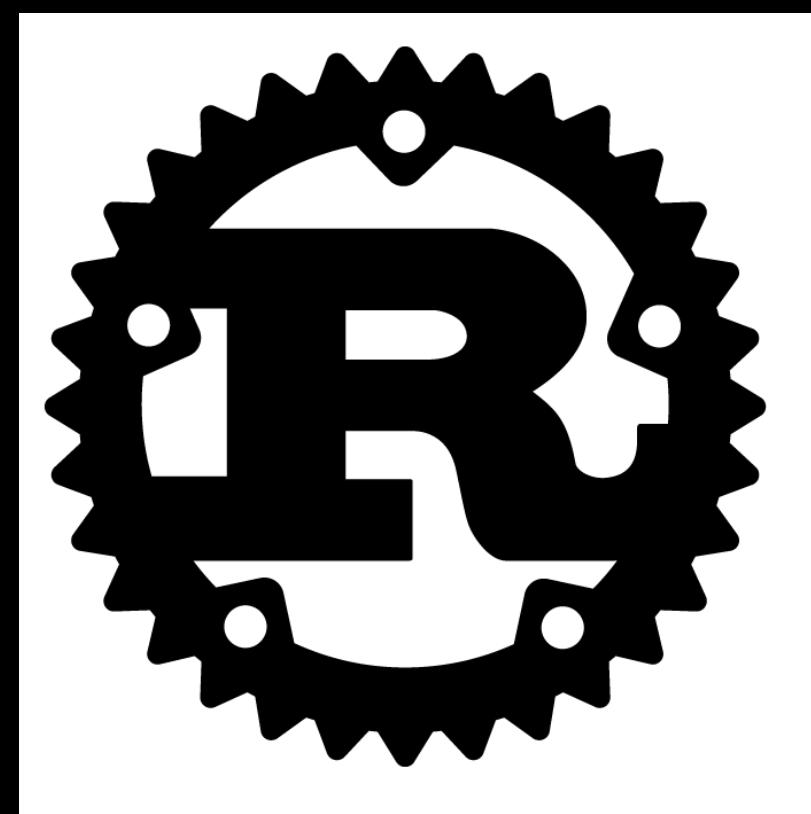

# **Compiling Rust for GPUs**

Eric Holk and Milinda Pathirage B649: Parallel Architectures and Systems

### **The Goal**

```
#[kernel]
fn add_vectors(x: &[float], y: &[float], z: &[mut float]) {
    let i = GPU::thread_id();z[i] = x[i] + y[i];}
fn main() \{let A = random\_vector(1000);let B = random\_vector(1000);let C = zero_mut\_vector(1000); kernel!(add_vectors, A, B, C);
    io::println(fmt!("%?", C));
}
```
#### **Overview**

- Introduction to Rust
- Adding GPU Support to Rust
- Working with the NVPTX LLVM Backend
- Current Status

#### **Rust**

a systems language pursuing the trifecta safe, concurrent, fast

-lindsey kuper

#### **Pattern Matching**

```
enum Direction {
     up, down, left, right
}
fn to_str(d: Direction) \rightarrow ~str {
     match d {
     up \Rightarrow \sim"up",
     down \Rightarrow ~"down",
     left \Rightarrow \sim"left",
     right \Rightarrow \sim"right"
     }
}
```
### **Polymorphism**

```
enum Tree<T> {
    Leaf(T), Node(~Tree<T>, ~Tree<T>)
}
fn traverse<T>(t: \tauree<T>, f: fn(T)) {
    match t {
    \simLeaf(x) => f(x),
     ~Node(left_child, right_child) => {
     traverse(left_child, f);
     traverse(right_child, f)
     }
    }
}
```
### **Bounded Polymorphism**

```
trait ToStr { fn to_str() \rightarrow ~str; }
fn print_leaves<T: ToStr>(t: ~Tree<T>) {
    match t {
         \text{``Leaf}(x) \Rightarrow \text{io::println}(x.\text{to\_str})). ~Node(left_child, right_child) => {
          print_leaves(left_child);
          io::println(" ");
          print_leaves(right_child)
 }
     }
}
```
#### **Macros**

```
macro_rules! trace (
    { $e:expr } => {
     if debug_enabled() {
         log(error, $e)
     }
    }
);
```
trace!(something\_expensive());

## **Concurrency**

- Lightweight, shared nothing tasks
- Message passing
- Send transfers ownership

## **Adding GPU Support to Rust**

- $\bullet~$  Annotate kernel functions with #<code>[kernel]</code>
- Compile with -Zptx to generate kernel
- Use OpenCL to load and execute the kernel
- Rust library code simplifies handling of data

## **The NVPTX Backend**

- Produced by NVIDIA
- Part of LLVM trunk
- Used by CUDA since version 4.1
- Translates LLVM to PTX, NVIDIA's virtual assembly language for GPUs

#### **LLVM Architecture**

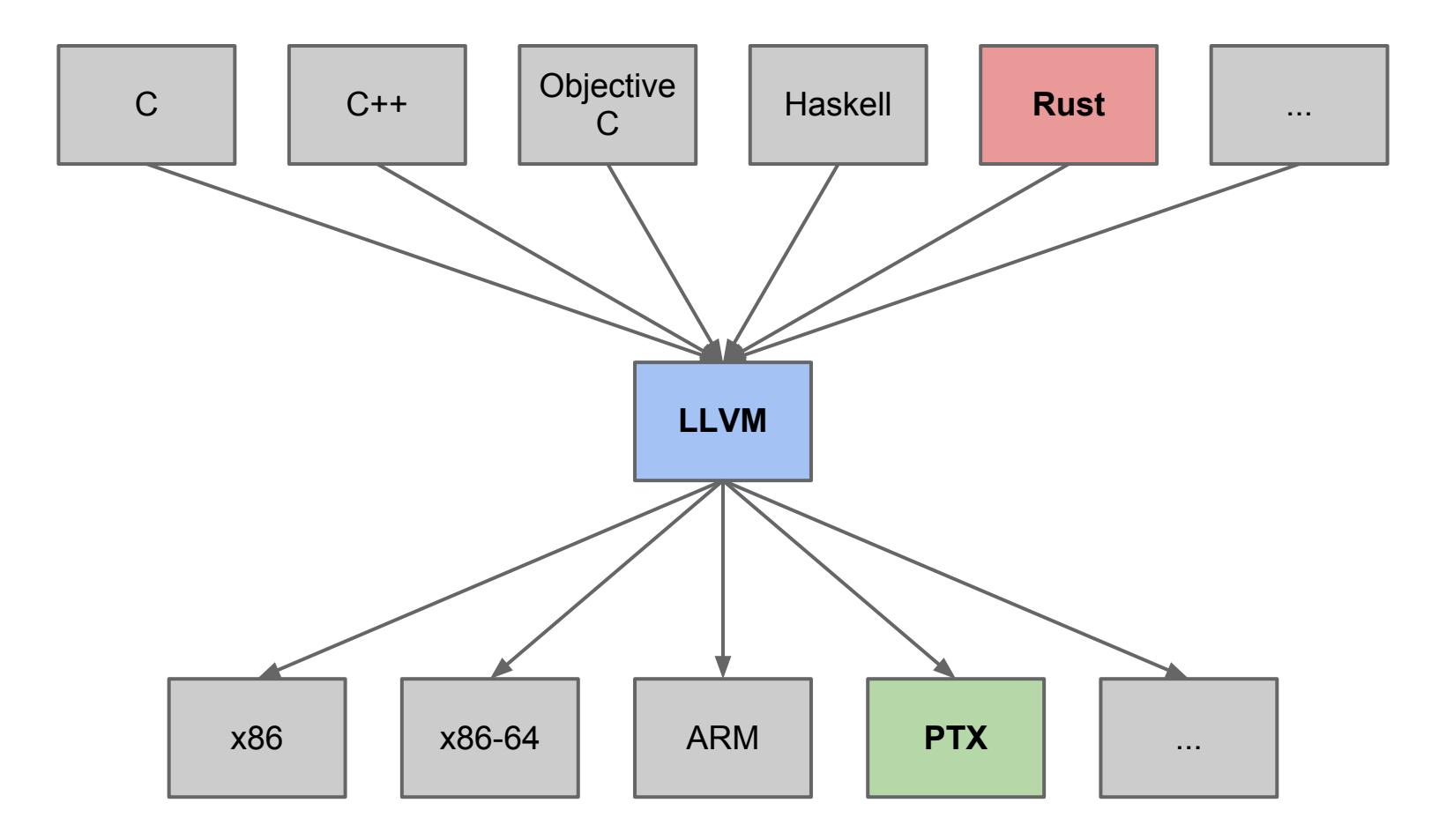

#### **Current Status**

- Basic examples work (with some care)
- Fixed several bugs in the NVPTX backend
	- Contributed fixes back to LLVM trunk
- Greatly improved Rust OpenCL bindings

## **Example (Rust)**

```
#[kernel]
fn add_float(x: &float, y: &float, z: &mut float) {
    \starz = \starx + \stary
}
```
# **Example (LLVM)**

define ptx\_kernel void @\_ZN9add\_float17\_d08d41c0c85935643\_00E(i1 addrspace(1)\* nocapture, { i64, %tydesc\*, i8\*, i8\*, i8 } addrspace(1)\* nocapture, double addrspace(1)\* nocapture, double addrspace(1)\* nocapture, double addrspace(1)\* nocapture) nounwind uwtable { static\_allocas:

```
%5 = load double addrspace(1)* %2, align 8
% 6 = load double addrspace(1)* % 3, align 8
%7 = fadd double %5, %6store double %7, double addrspace(1)* %4, align 8
 ret void
```
}

.entry \_ZN9add\_float17\_d08d41c0c85935643\_00E(

```
 .param .u32 .ptr .global .align 1 _ZN9add_float17_d08d41c0c85935643_00E_param_0,
 .param .u32 .ptr .global .align 8 _ZN9add_float17_d08d41c0c85935643_00E_param_1,
 .param .u32 .ptr .global .align 8 _ZN9add_float17_d08d41c0c85935643_00E_param_2,
 .param .u32 .ptr .global .align 8 _ZN9add_float17_d08d41c0c85935643_00E_param_3,
 .param .u32 .ptr .global .align 8 _ZN9add_float17_d08d41c0c85935643_00E_param_4
 .reg .pred %p<396>;
 .reg .s16 %rc<396>;
 .reg .s16 %rs<396>;
 .reg .s32 %r<396>;
 .reg .s64 %rl<396>;
 .reg .f32 %f<396>;
 .reg .f64 %fl<396>;
 ld.param.u32 %r0, [_ZN9add_float17_d08d41c0c85935643_00E_param_3];
 ld.global.f64 %fl0, [%r0];
 ld.param.u32 %r0, [_ZN9add_float17_d08d41c0c85935643_00E_param_2];
 ld.global.f64 %fl1, [%r0];
 add.f64 %fl0, %fl1, %fl0;
 ld.param.u32 %r0, [_ZN9add_float17_d08d41c0c85935643_00E_param_4];
 st.global.f64 [%r0], %fl0;
 ret;
```
}

) {

# **Questions?**